## **План воспитательных и внеурочных мероприятий на каникулы для обучающихся 5-11 классов с 30 октября по 7 ноября 2021 года**

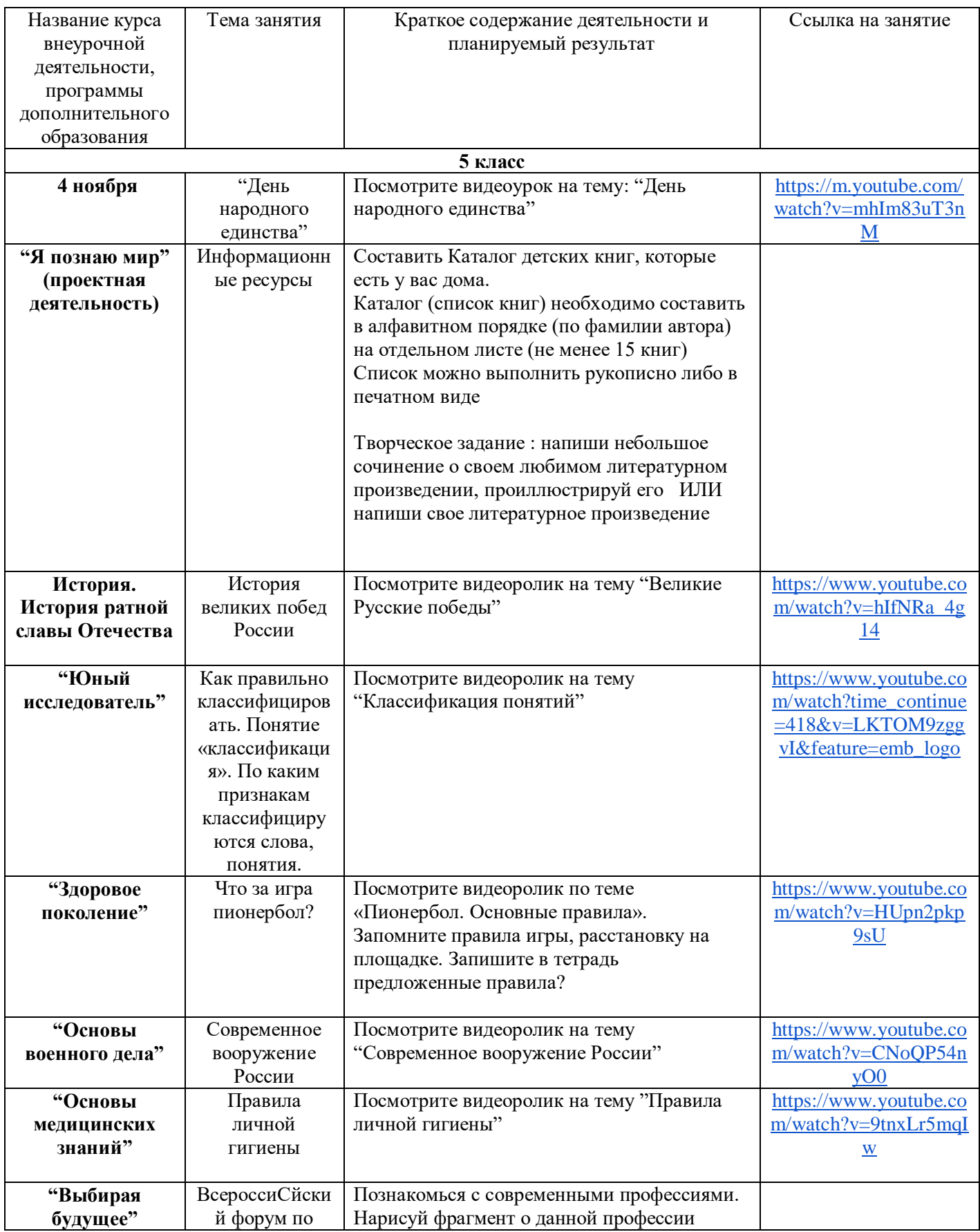

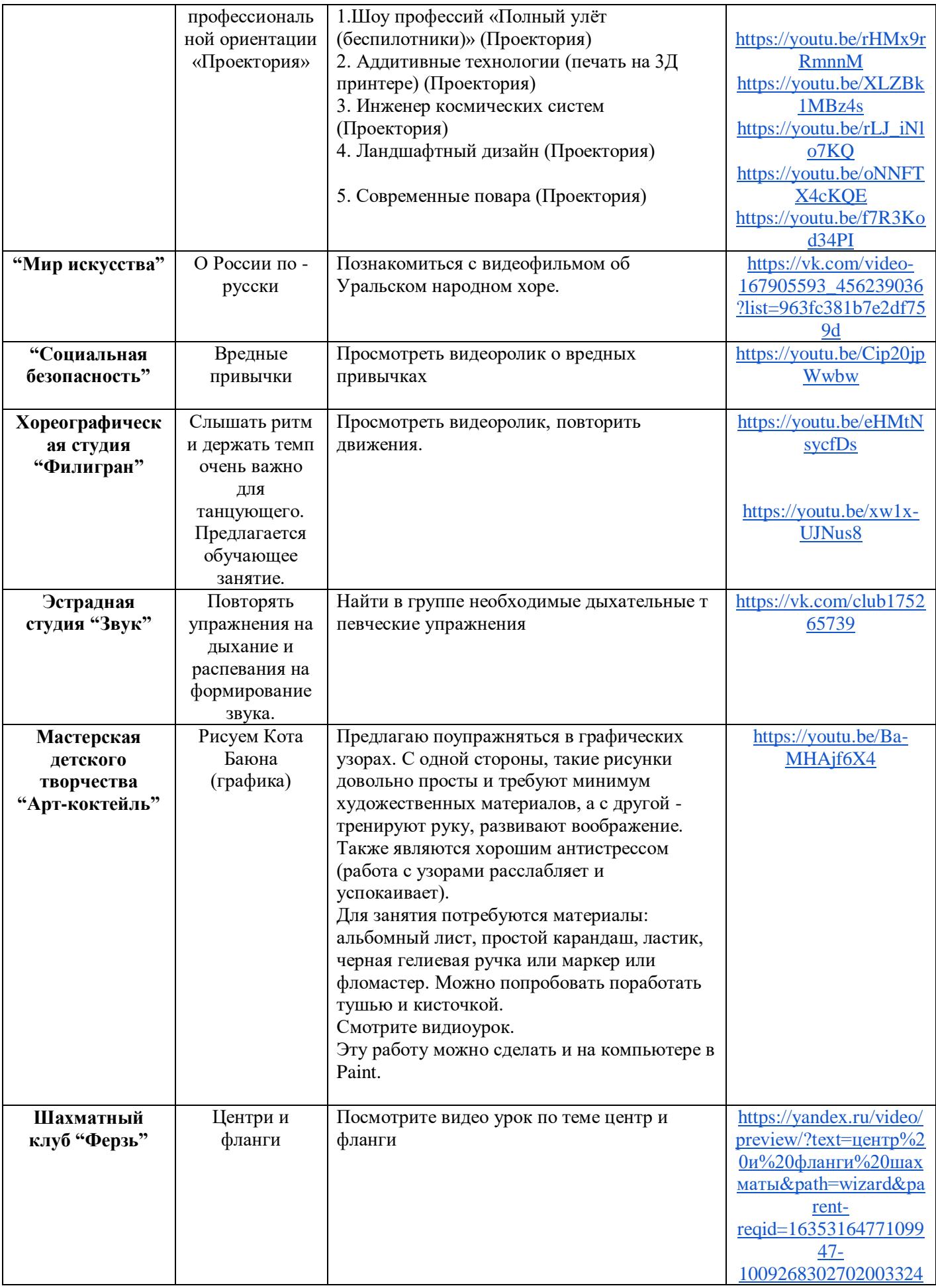

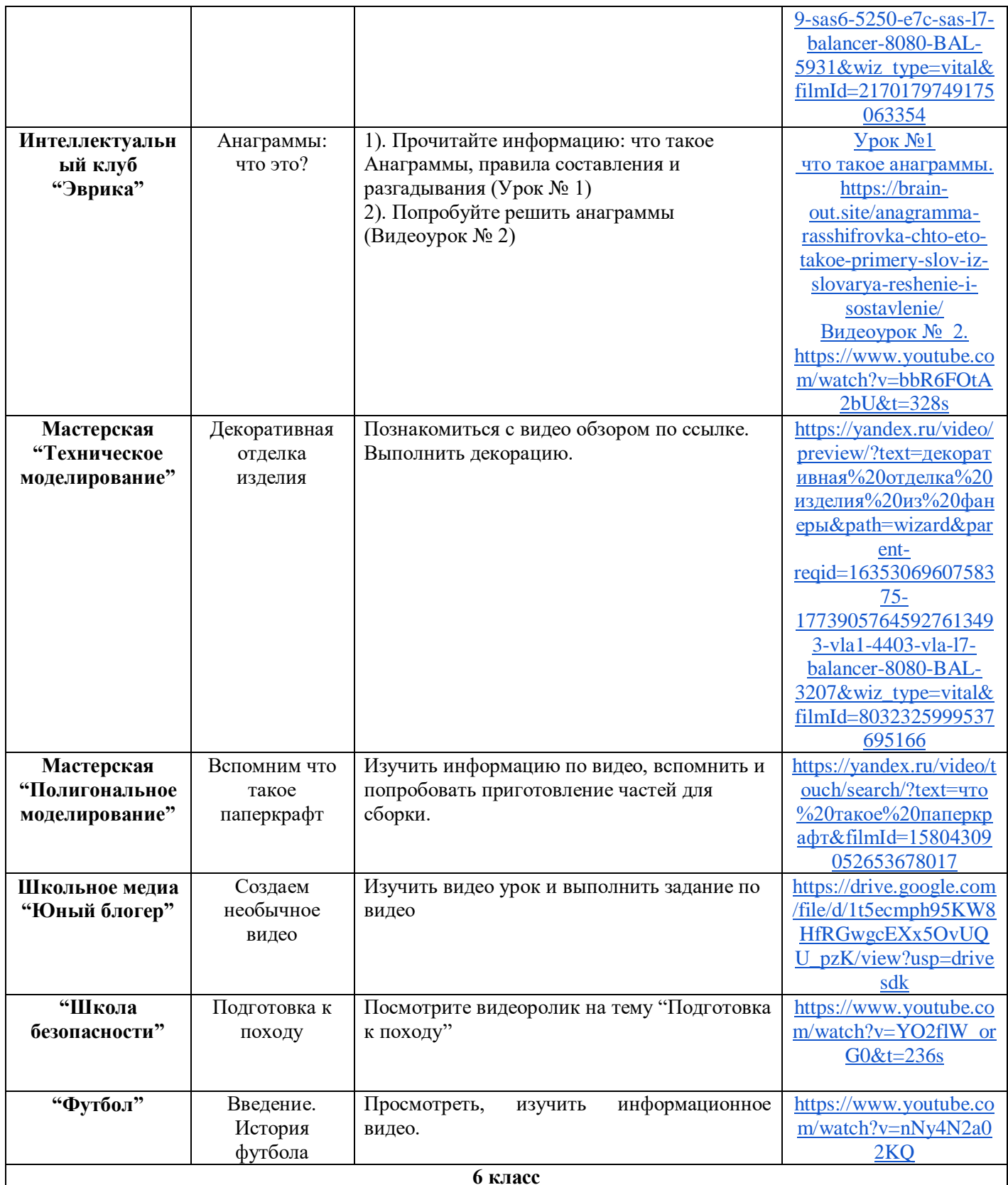

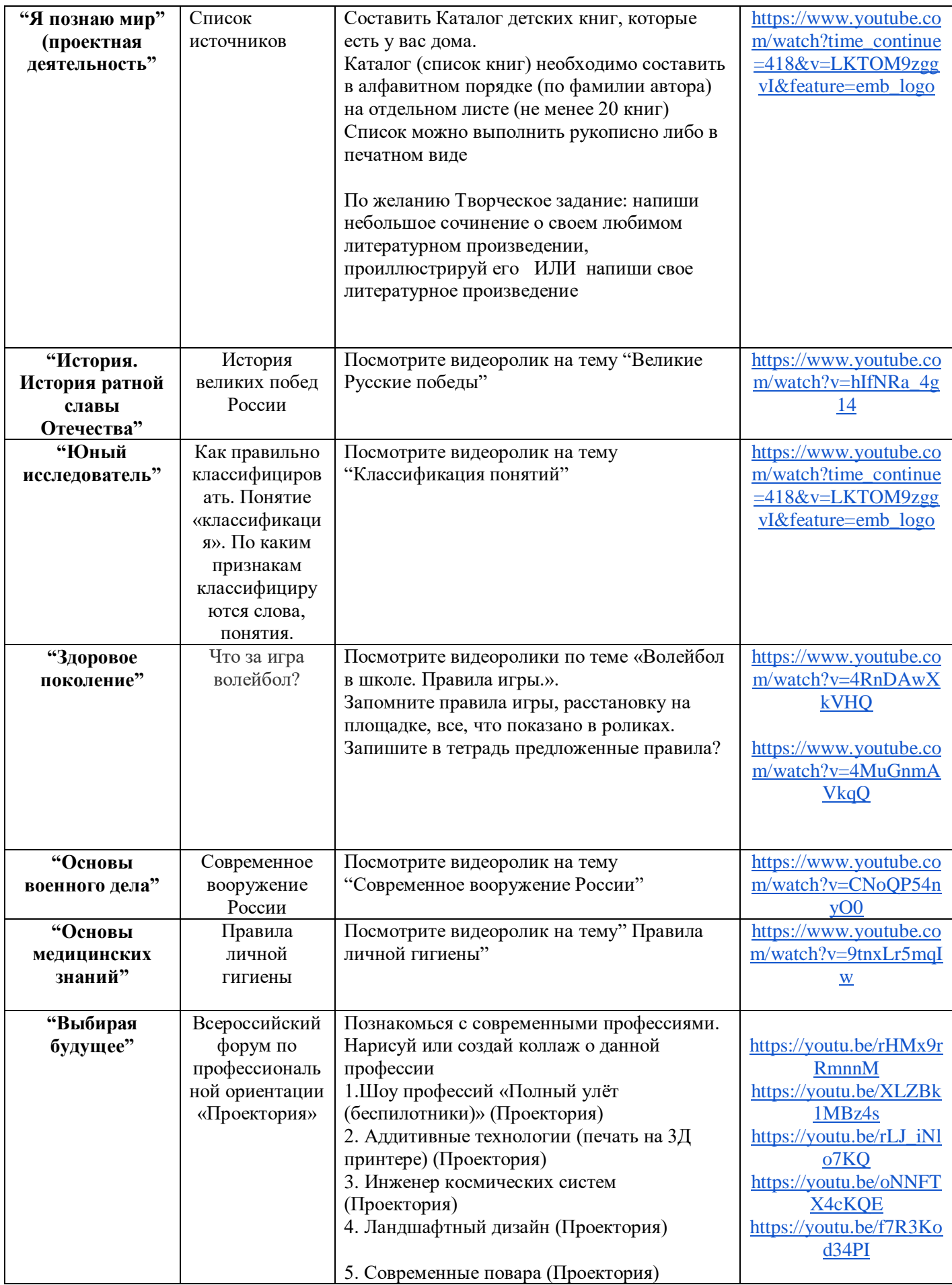

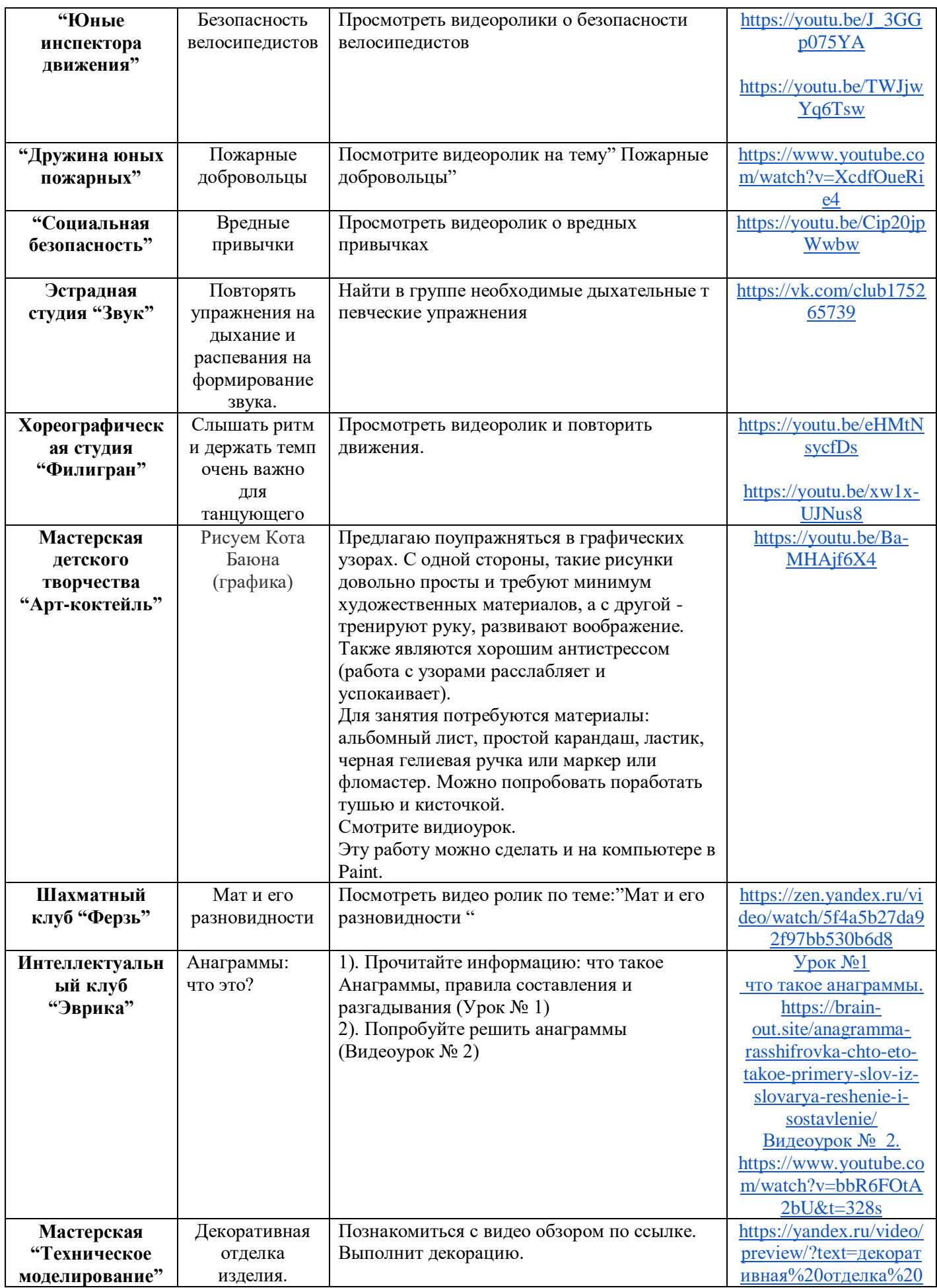

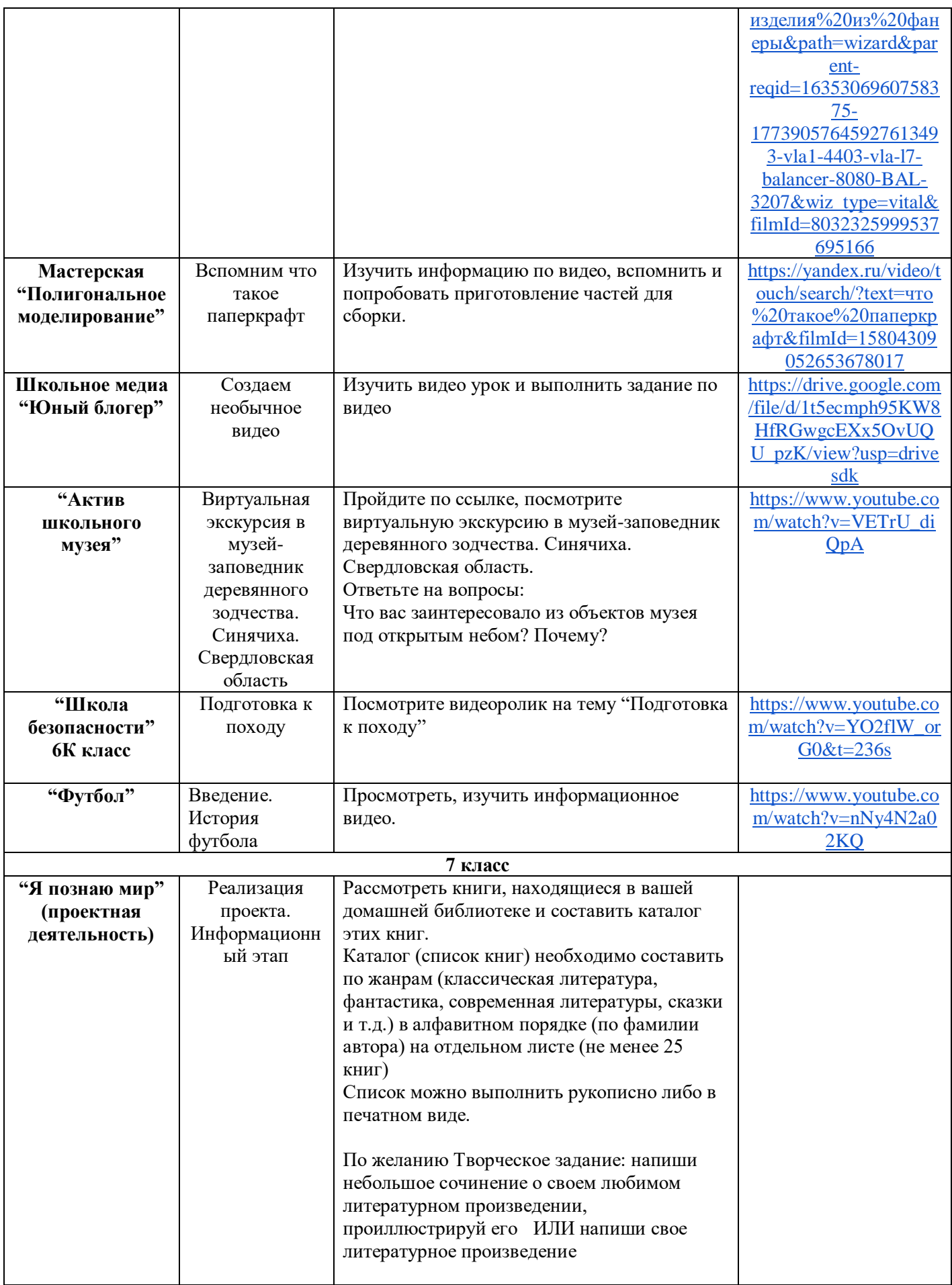

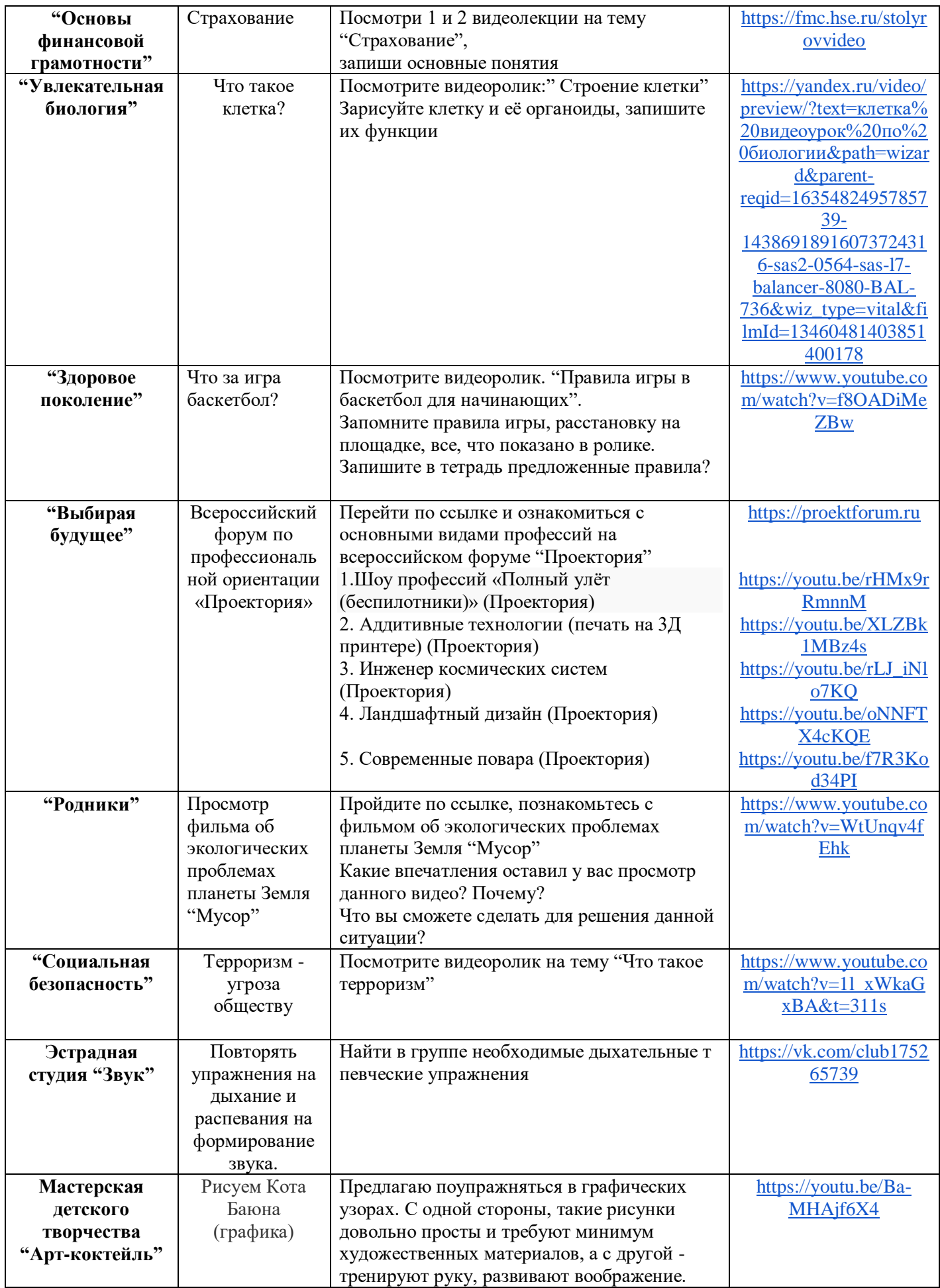

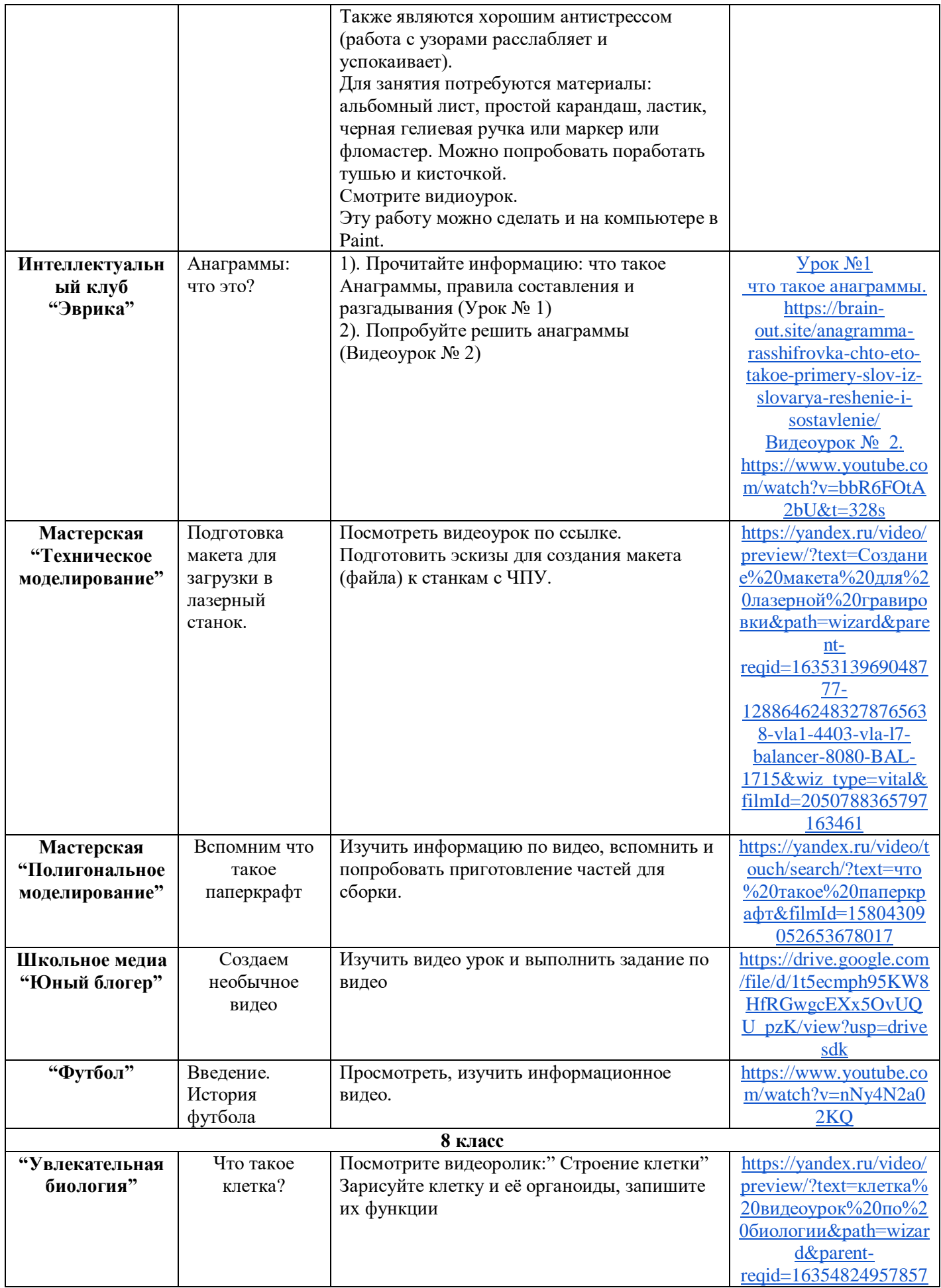

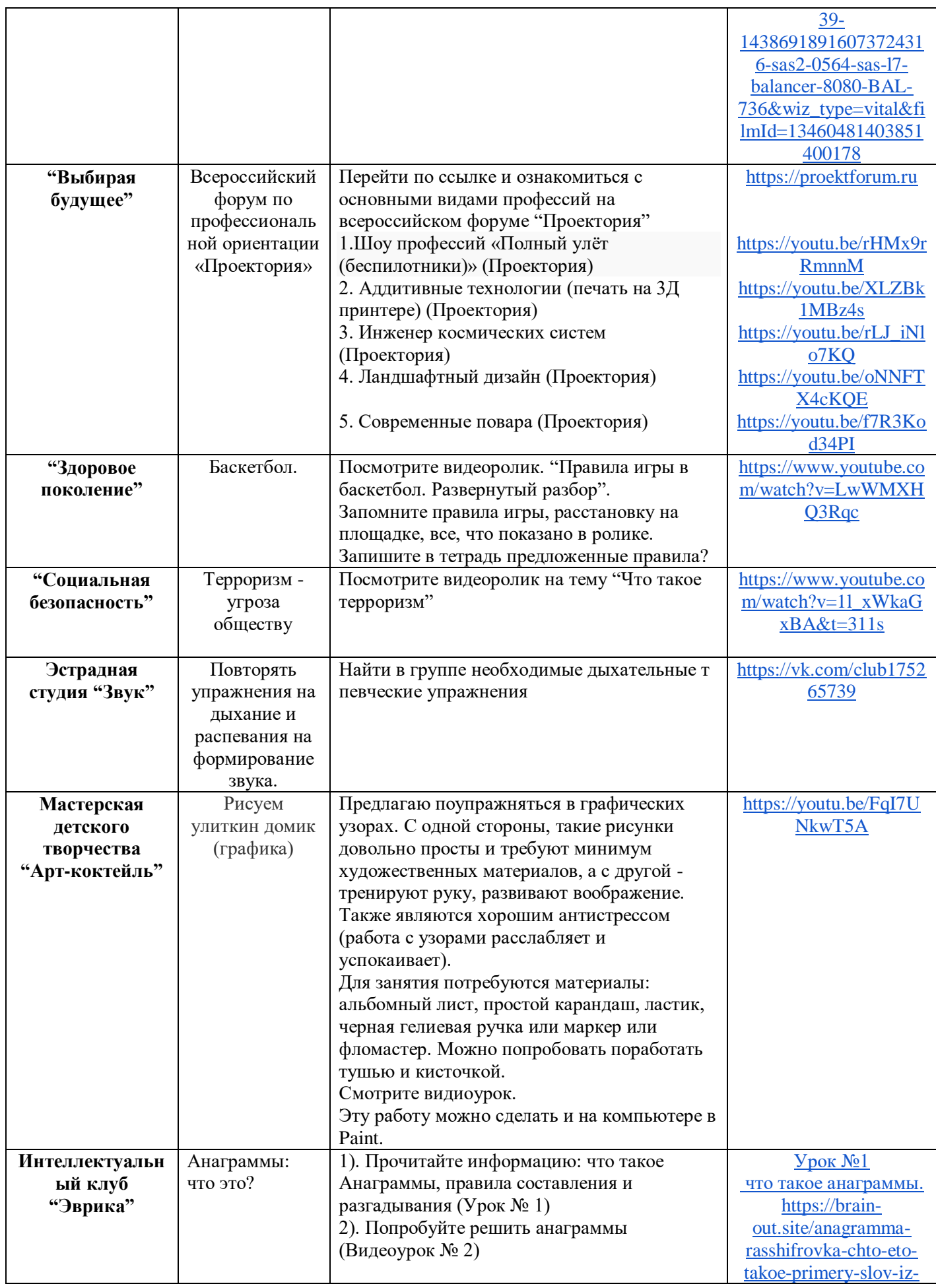

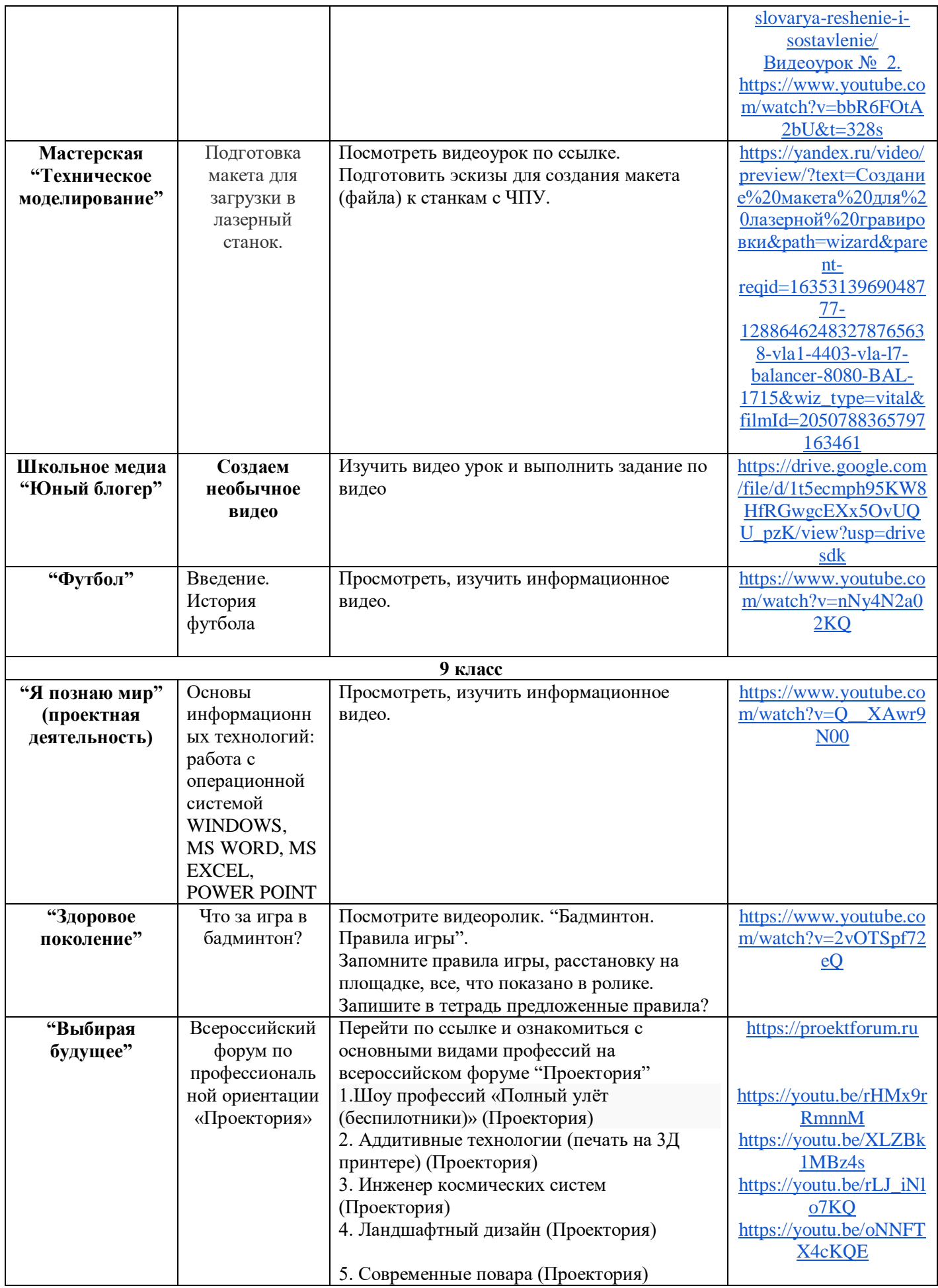

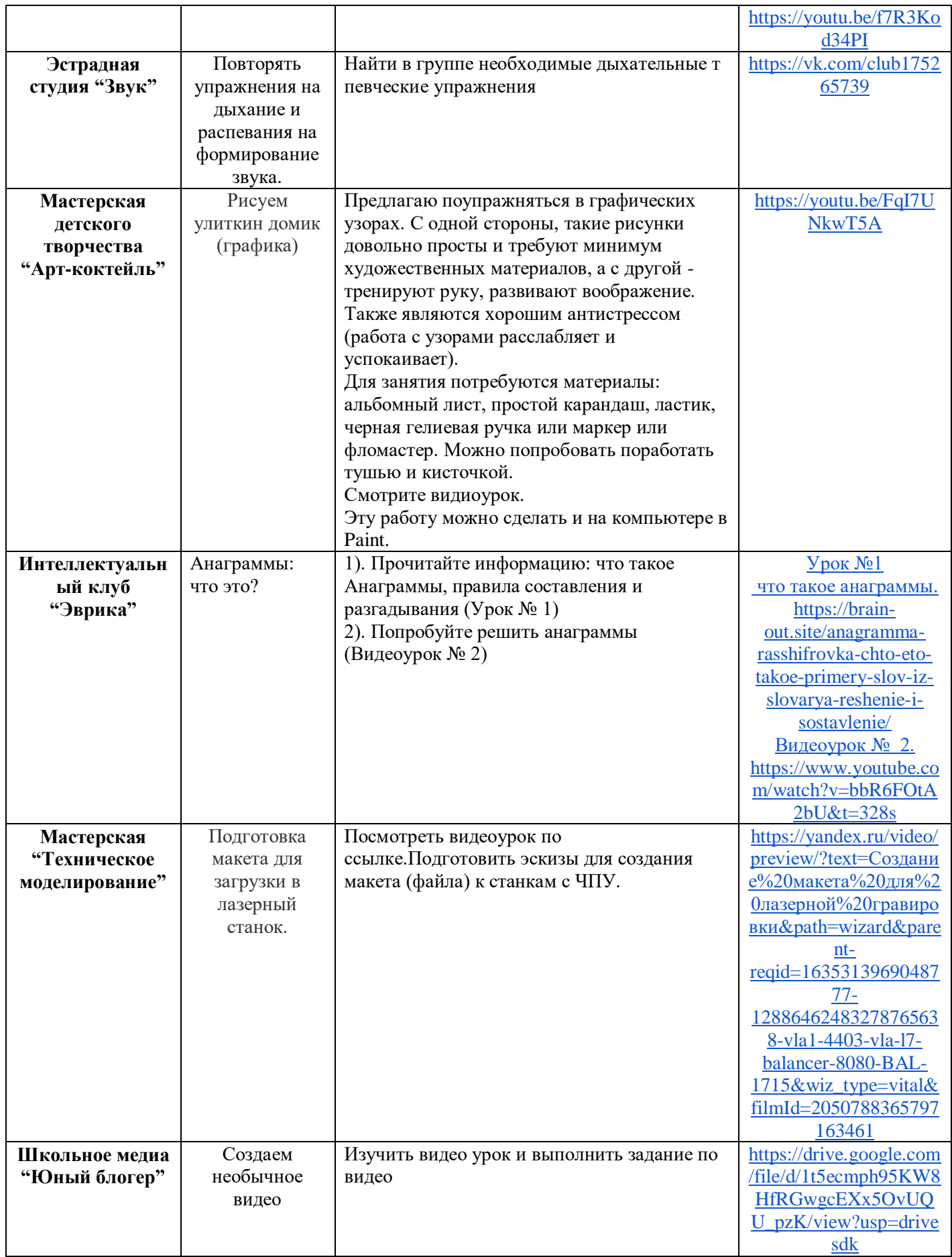

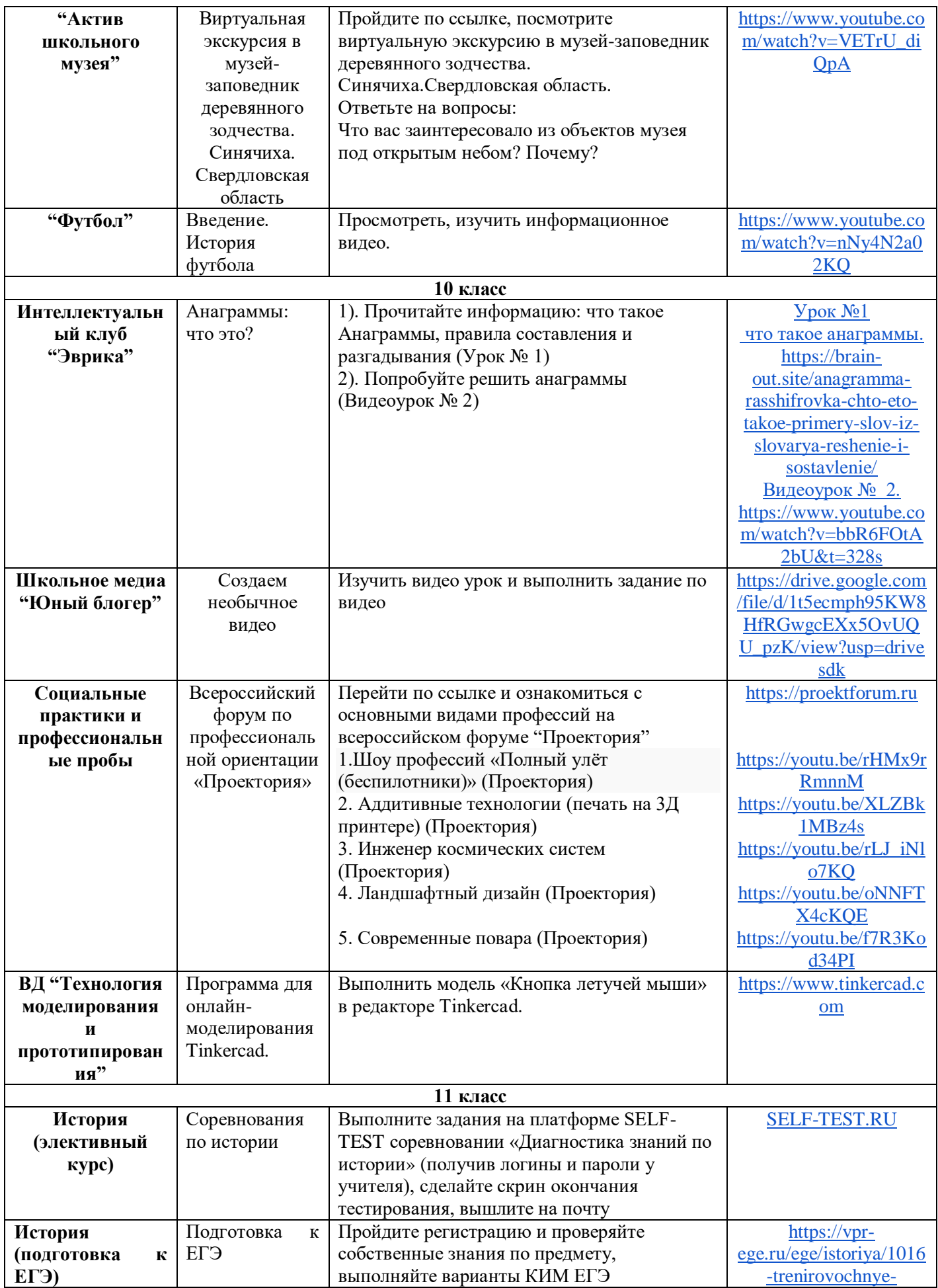

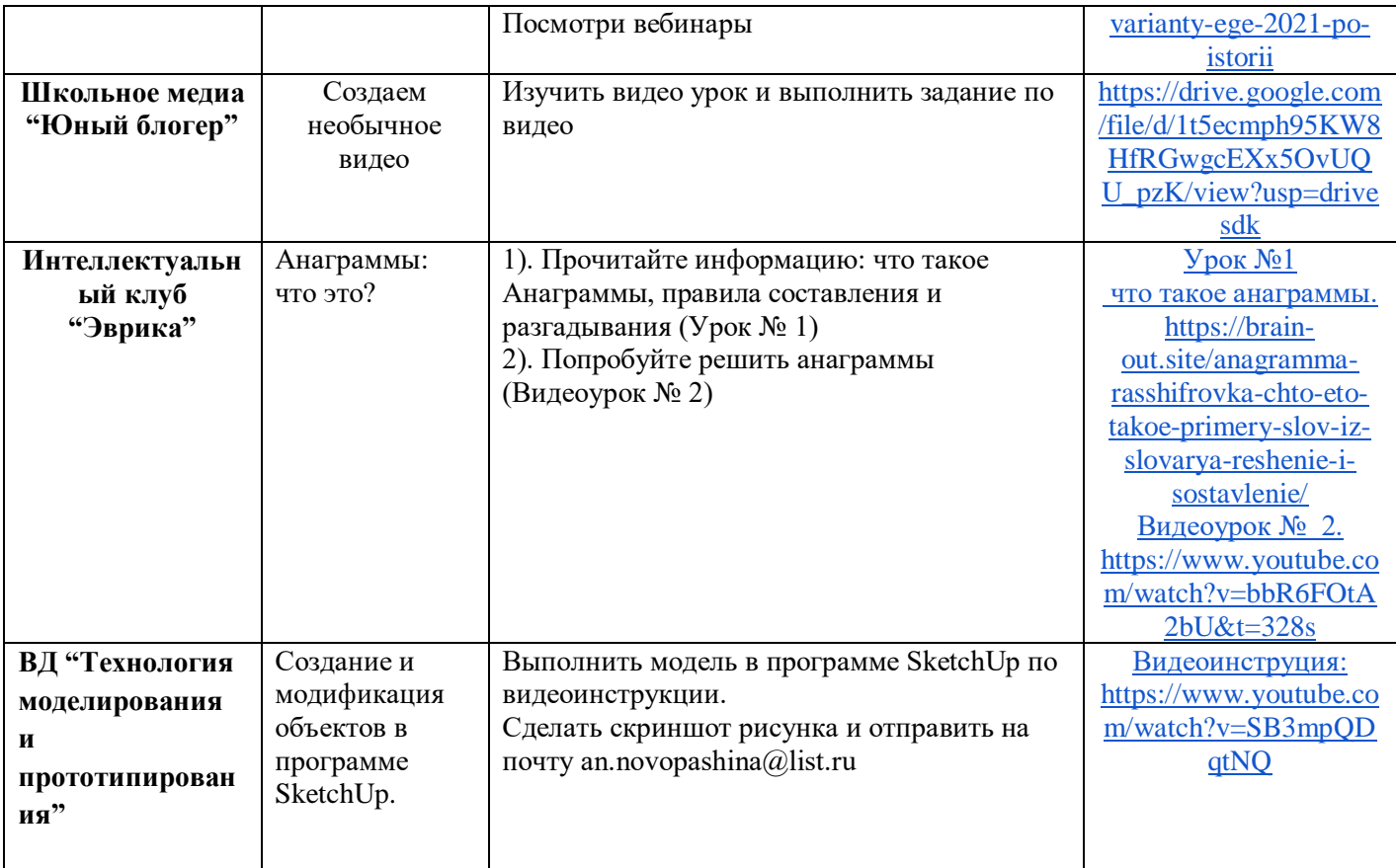